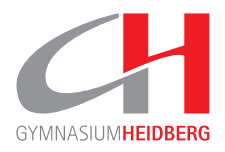

## **Trainingsplan**

In diese Tabelle fügst du deine Unterrichts- und Trainingszeiten ein. Unterscheide dabei bitte zwischen Unterricht ("Schule"), Förderunterricht ("Förder"), Kadertraining in der Schule ("Kader"), Vereinstraining ("Verein") und Verbandstraining ("Verband").

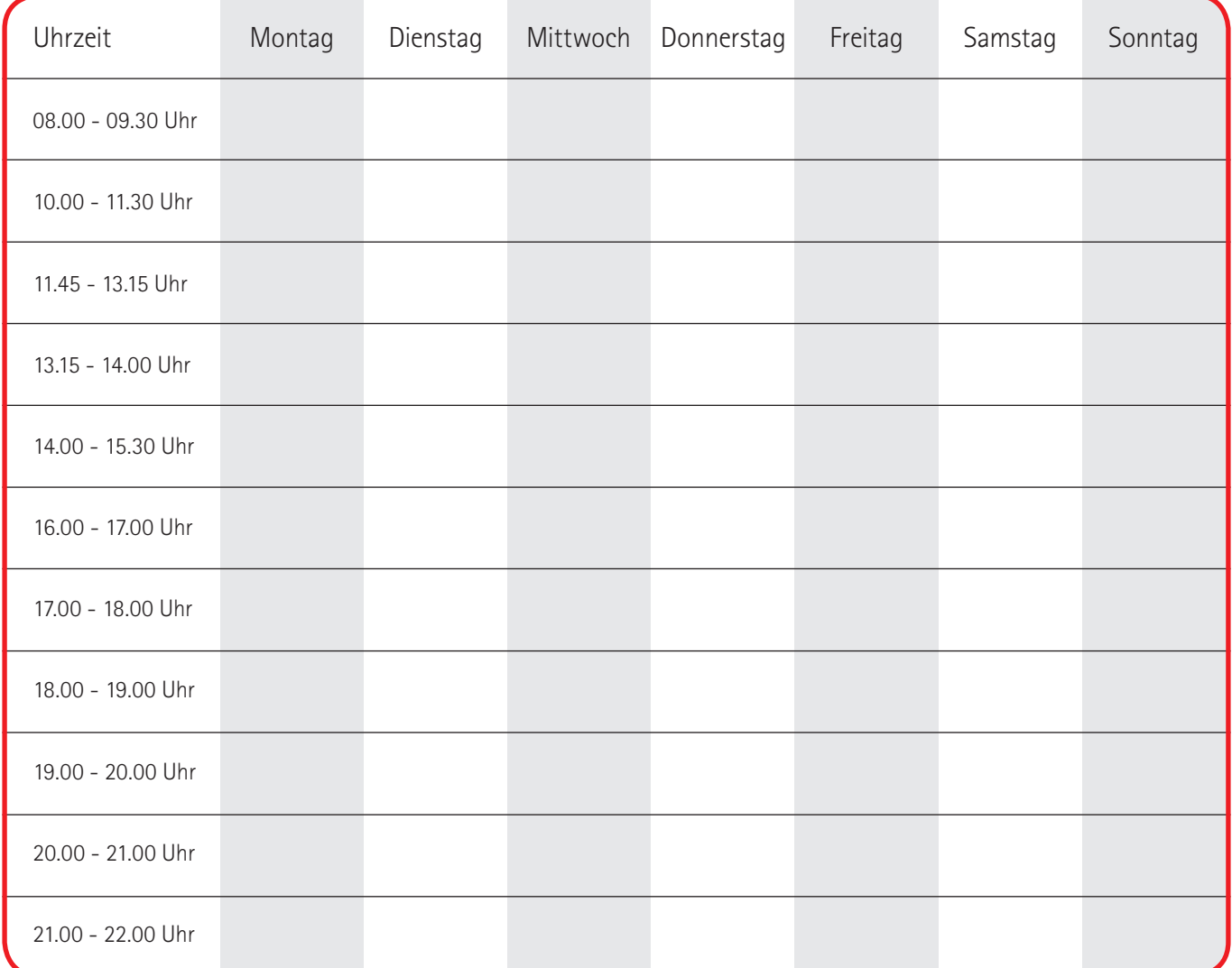

**Hat sich auf dieser Seite etwas verändert?** Dann hol dir bitte von der Heidberg-Website die Datei **Trainingsplan.pdf** und füll sie neu aus. Die Datei legst du einfach in deinem Ordner **SPORT-PORTFOLIO** mit aktuellem Datum ab.